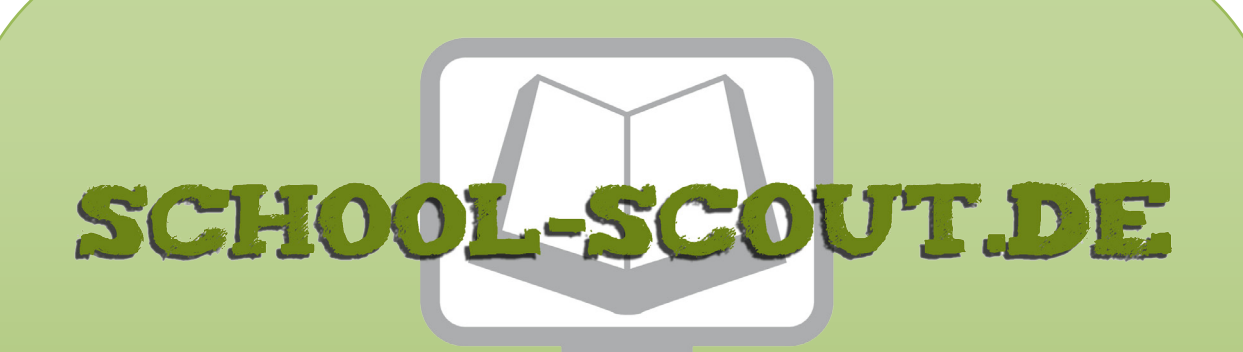

**Unterrichtsmaterialien in digitaler und in gedruckter Form**

# **Auszug aus:**

Zeichensetzung II: Doppelpunkt, Semikolon, Zitate u.a.

**Das komplette Material finden Sie hier:**

[School-Scout.de](http://www.school-scout.de/75160-zeichensetzung-ii-doppelpunkt-semikolon-zitate-u-a)

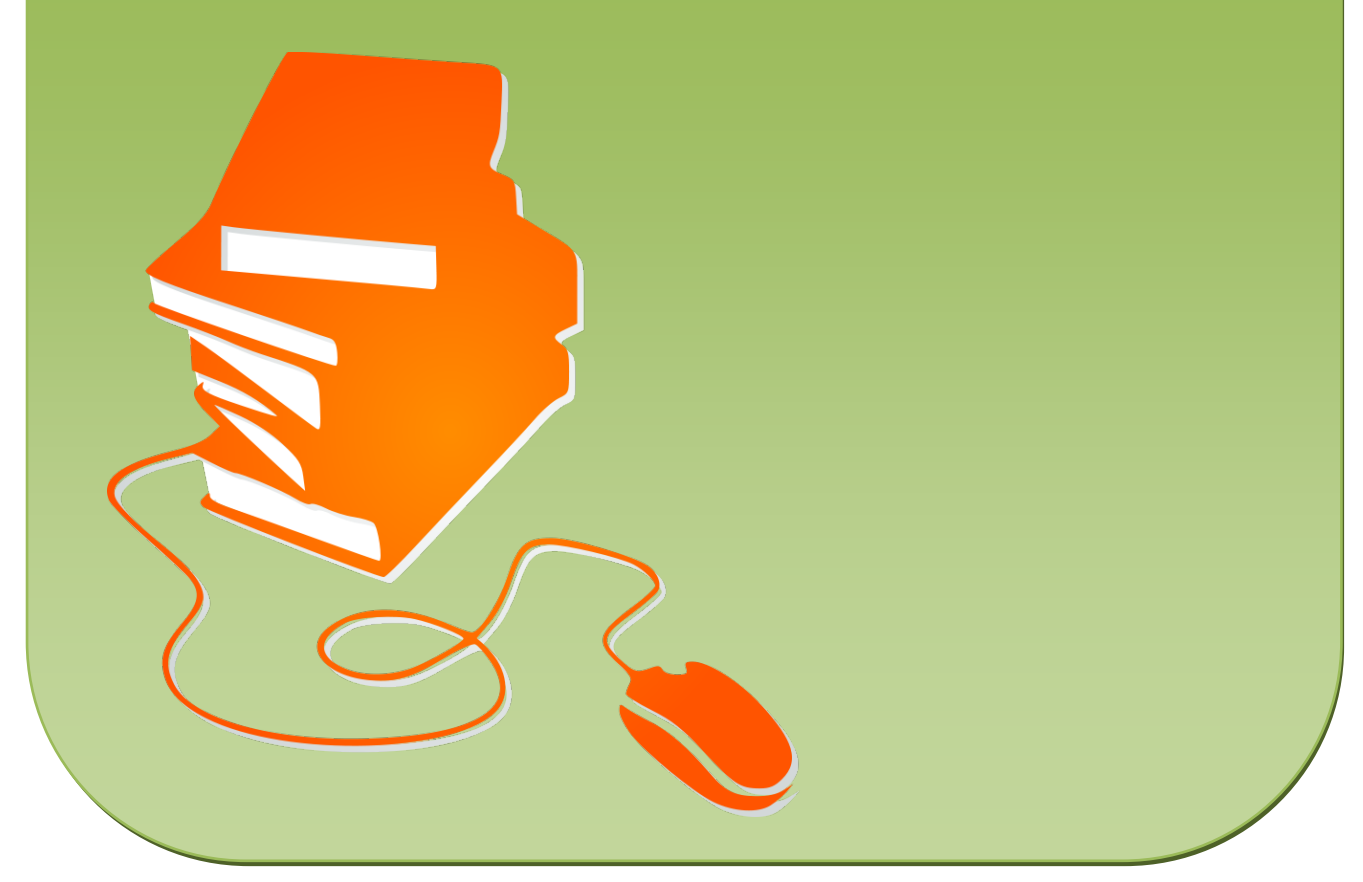

© Copyright school-scout.de / e-learning-academy AG – Urheberrechtshinweis (® erser Material-Vorschau sind Copyright school-scout.de / e-learning-academy AG – Urheberrechtshinweis<br>Iearning-academy AG. Wer diese Vorschause

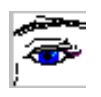

# **EINFÜHRENDE HINWEISE**

Im Rummel um die Rechtschreibreform blieb ein Bereich von der Medienwelt weitgehend unbeachtet: die Zeichensetzung. Dabei hat sich gerade hier sehr viel getan. Die Neuregelung betrifft vor allem die Kommasetzung bei selbstständigen Sätzen, die mit "und", "oder" verbunden sind, sowie die Kommasetzung bei Infinitivgruppen.

Die Reformer rühmen sich, die Kommaregeln auf 9 (in Worten: neun!) reduziert zu haben. Beim Nachzählen in der "Vorlage für die amtliche Regelung", erschienen im Gunter Narr Verlag, Tübingen, stellt man fest, dass es stimmt: §§ 71 – 79 = 9 Regeln. Dann ist ja nun alles ganz einfach!

Aber leider werden wir Lehrer auch in Zukunft nicht arbeitslos. Der Paragraf 77 zum Beispiel erstreckt sich über drei Seiten, hat sieben Unterpunkte und diverse Erläuterungen, die – genauer betrachtet – auch wieder eigene Regeln beinhalten.

Die "Reformer" fassen hier in einem Paragrafen zusammen, was bisher getrennt war, vor allem Infinitivgruppen, Partizipgruppen, Appositionen, Orts-, Wohnungs- und Zeitangaben, nachgestellte Erläuterungen mit Einleitewort, Adjektivgruppen. All diese Punkte finden sich subsumiert unter "Zusätze und Nachträge", die man mit Komma abgrenzt. Dies hat durchaus eine gewisse Logik, nur ist es m. E. nicht die Logik der Lernenden. Man kann diese Logik nicht unmittelbar auf die Schule übertragen. Dort muss man die Voraussetzungen der Schülerinnen und Schüler z. B. aus dem Grammatikunterricht einbeziehen, dort darf man die Lernenden mit einem zu großen Bemühen um Vollständigkeit nicht von Anfang an überfordern.

Die vorliegenden Übungen zur Zeichensetzung sind daher im Bereich der Kommasetzung anders aufgebaut (s. Inhaltsübersicht), bieten aber jederzeit die Möglichkeit, hier hat der Computer seine Stärken, die Übungen neu zusammenzustellen, um so im Aufbau stärker dem amtlichen Regelwerk zu folgen. Entsprechende Querverweise finden Sie jeweils in den "Hinweisen".

Einige Übungen behandeln ausschließlich oder weitgehend die fakultative Kommasetzung (durch ein "\*" in der Inhaltsübersicht gekennzeichnet). Sie sind für leistungsstärkere Klassen gedacht. Hier soll das Gefühl der Schülerinnen und Schüler für die "rhetorische Zeichensetzung" geschärft werden.

Und nun zur Frage: Warum "Unterrichtsvorbereitung aus dem Computer"? Es ist ein Kreuz mit dem Rechtschreibunterricht. Die Sprachbücher führen meist sehr ausführlich die Regeln ein, dann mangelt es aber oft an ausreichendem Übungsmaterial. Um zusätzliche Übungsbücher anzuschaffen, langt meist das Geld nicht, zumal es sich dabei in der Regel um Verbrauchsmaterial handelt. So kopiert man mit mehr oder weniger schlechtem Gewissen aus anderen Sprachbüchern, Nachhilfewerken usw. Aber auch damit ist man oft nicht glücklich. An vielen Schulen ist das Papierkontingent zum Kopieren begrenzt, vor allem aber ist die Aufgabenstellung entweder zu schwer oder zu leicht, es werden andere Fachtermini benutzt als im Sprachbuch usw.

Diesen Problemen versuchen die Ihnen vorliegenden Übungen zur Zeichensetzung zu begegnen. Es werden konsequent die Möglichkeiten eines Computers genutzt, ohne viel Zeitaufwand Übungen individuell auf eine Lerngruppe zuzuschneiden. So bereitet es überhaupt keine Schwierigkeit, etwa Fachtermini auszutauschen, Aufgabenstellungen zu variieren usw. Sie können die Übungen kostengünstig und kopiererunabhängig auf Matrize ausdrucken, Sie können sie auf Papier oder auf Folie kopieren, Sie können sie als Vorlage für Tafelbilder verwenden, Sie können sie den Schülern zum Selbststudium einschließlich Lösungsblatt etwa vor einer Klassenarbeit aushändigen, Sie können sie kürzen oder verlängern, ohne virtuos mit einer Schere umgehen zu müssen.

Um diese Flexibilität nicht unnötig einzuengen, wurde auf die Darstellung von Unterrichtsverläufen verzichtet, zumal die meisten Kollegen die Übungen lehrbuchbegleitend einsetzen werden. Selbstverständlich ist es aber ohne weiteres möglich, das Ihnen vorliegende Material lehrbuchunabhängig als in sich geschlossene Reihe zu verwenden.

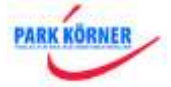

Einige Anmerkungen zum Aufbau des Materials: In den "HINWEISEN" finden Sie Tipps zu den Übungen mit Vorschlägen für Aufgabenvarianten, die die Übung erleichtern oder erschweren, mit Hinweisen auf besondere Schwierigkeiten u. Ä. Die folgenden Übungen sind vom Schwierigkeitsgrad und von ihrer Thematik her im Wesentlichen konzipiert für die Klassen 6 und höher. Einige Übungen können aber sicher auch bereits vorher eingesetzt werden.

Die letzten Arbeitsblätter ("Regelzusammenfassung") enthalten noch einmal alle im Material der CDs "Zeichensetzung I" und "Zeichensetzung II" vorkommenden Regeln. Zu jedem Arbeitsblatt gibt es einen Lösungszettel, der jeweils durch ein "L" hinter der Nummer des Arbeitsblattes gekennzeichnet ist. Lassen Sie Ihren Computer also einfach z. B. nach "18L" suchen, um in das Lösungsblatt zu Arbeitsblatt 18 zu gelangen. Um die Flexibilität zu erhalten, wurde bewusst auf "optische Schnörkel" (Rahmen u. Ä.) verzichtet. Sie können so sehr viel leichter Teile löschen, austauschen, neu formatieren usw., ohne dass gleich das gesamte Druckbild durcheinandergerät. In diesem Zusammenhang ein wichtiger Hinweis: Bevor Sie eine Übung verändern oder Ihren Bedürfnissen anpassen, kopieren Sie sie kurz noch einmal. So sind unerwünschte Folgen, die sich manchmal z. B. bei der Neuformatierung eines Textabschnitts ergeben, unproblematisch und schnell behoben. Ein angenehmer Nebeneffekt der Arbeit mit dem Computer ist es, dass Ihre Schüler jederzeit das Gefühl haben werden, die Übungen seien ganz individuell für sie gemacht. Setzen Sie also Ihre persönliche Kopfzeile über jedes Arbeitsblatt, setzen Sie in einigen Texten Namen aus der Klasse ein usw. Sie gewinnen durch diese Kleinigkeiten ein ganzes Stück Motivation Ihrer Schüler.

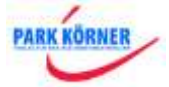

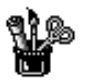

# **Arbeitsblatt 1: Satzschlusszeichen**

### **Semikolon und Doppelpunkt**

### **Übung 1.1**

In den folgenden Sätzen fehlen die Satzschlusszeichen. Setze sie entsprechend der Satzart ein.

#### **SPRÜCHE**

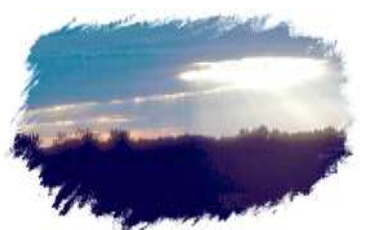

Belaste dich nicht mit Hass ... Er ist eine schwerere Bürde, als du denkst ... (Marquise de Sévigné)

Was können wir von der Sonne lernen ... Wenn sie kommt, dann strahlt sie ... (Verfasser unbekannt)

Wer sich zu fragen schämt, der schämt sich zu lernen ... (Verfasser unbekannt)

Begehe genügend Torheiten, solange du jung bist ... Du brauchst sie dann im Alter nicht nachzuholen ... (Alexander Piccolomini)

Des Lebens große Krankheit ist die Langeweile ... (Alfred de Vigny)

Trenne dich nicht von deinen Illusionen ... Wenn sie verschwunden sind, wirst du weiter existieren, aber aufgehört haben zu leben ... (Mark Twain)

Wer ständig glücklich sein möchte, muss sich oft verändern ... (Konfuzius)

Lass jedes Wort, bevor du es aussprichst, drei Pforten passieren ... An der ersten fragt der Wächter: "Ist es wahr ...", an der zweiten: "Ist es nötig ..." und an der dritten: "Ist es nett ..." (Verfasser unbekannt)

Wer etwas gelten will, muss andere gelten lassen ... (Johann Wolfgang von Goethe) Was bedeutet uns das Lesen ... Es ist für den Geist das, was Gymnastik für den Körper ist ... (Addison)

Überlege einmal, bevor du etwas gibst ... Überlege zweimal, bevor du etwas annimmst ... Überlege tausendmal, bevor du etwas verlangst ... (Marie von Ebner-Eschenbach)

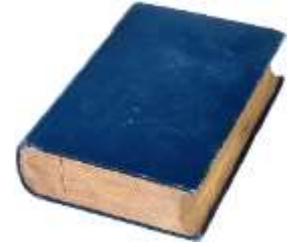

### **Übung 1.2**

Setze im folgenden Text die fehlenden Satzschlusszeichen ein.

Im täglichen Sprachgebrauch benutzen wir eine Vielzahl von Redewendungen, über deren Sinn wir nur noch wenig wissen ... Wie oft sagt man zum Beispiel zu jemandem: "Halte mir bitte die Daumen\_\_\_\_" Was soll das bezwecken\_\_\_ Im germanischen Glauben war der Daumen das wichtigste aller Glieder\_\_\_ Er galt als eigenes Wesen mit dämonischen Kräften\_\_\_ Wenn man nun den Daumen festhält, so sind diese unheimlichen Kräfte nach germanischem Glauben gebannt\_\_\_ Dein Freund oder deine Freundin hat dir vielleicht schon einmal erklärt, dass er/sie für dich durchs Feuer gehe\_\_\_ Woher stammt diese Redensart\_\_\_ In der mittelalterlichen Rechtsprechung gab es das "Gottesurteil"\_\_\_ Um festzustellen, ob jemand wirklich schuldig war, ließ man ihn oder sie durch einen brennenden Holzstoß gehen\_\_\_ Überstand der Verdächtigte dies unbeschadet, so war er unschuldig Das Gottesurteil war beschränkt auf Leibeigene und Frauen Für die Frauen konnte jedoch auch ein anderer das Gottesurteil auf sich nehmen, der dann für die Frau "durchs Feuer ging" "Ist dir deine gute Laune flöten gegangen\_\_\_" kennen manche von euch sicherlich\_\_\_ "Ist dein vieles Geld flöten\_\_\_" könnte man einen verarmten Lottogewinner in manchen Gegenden fragen\_\_\_ Der Begriff hat mit unserem Verb "flöten" überhaupt nichts zu tun\_\_\_ Er kommt vom niederdeutschen Verb "fleiten", das "fließen, davonschwimmen" bedeutet Les ist übrigens verwandt mit dem Wort "pleite"

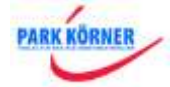

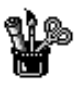

## **Arbeitsblatt 5: Anführungszeichen**

### **Übung 2.1**

Setze die fehlenden Satzzeichen (Anführungszeichen, Punkt, Komma, Fragezeichen, Ausrufezeichen) im Zusammenhang mit der wörtlichen Rede ein. Manchmal gibt es mehrere richtige Möglichkeiten.

#### **DIE WITZECKE**

Der vierjährige Andreas betet abends mit seiner Mutter immer ein Vaterunser. \_\_Wer der Vater ist, weiß ich ja jetzt\_\_\_\_\_ sagt er nach mehreren Wochen zu seiner Mutter\_\_ \_\_Aber wer\_\_\_\_ fragt er dann\_\_ \_\_ist der böse Amen\_\_\_\_\_ \_\_Der böse Amen? Sag mir bitte, was du meinst\_\_\_\_\_ wundert sich seine Mutter. Andreas antwortet bereitwillig: \_\_Na wir beten doch am Schluss immer: Und erlöse uns von dem bösen Amen

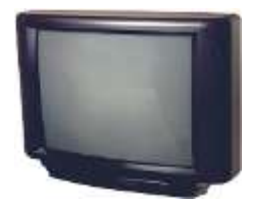

Jörg sitzt wieder einmal gebannt vor dem Fernseher und sieht einen Krimi. \_\_Toll, wie der den abgeknallt hat er begeistert. Sein Vater ist entsetzt. Mach den Fernseher aus! Schau dir doch solche Horrorgeschichten nicht an\_\_\_\_\_ ermahnt er seinen Sohn. \_\_Hast du eine bessere Idee, was ich machen könnte\_\_\_\_\_ fragt dieser seinen Vater. \_\_Klar, mein Sohn! Ich erzähle dir ein Märchen\_\_\_\_\_ weiß Papi sofort eine Lösung. \_\_Wie Rumpelstilzchen sich in Stücke reißt oder wie Hänsel und Gretel

die Hexe im Backofen verbrennen\_\_\_\_\_

\_\_Christine, ich bin sehr müde\_\_ \_\_sagt der Vater zu seiner sechzehnjährigen Tochter\_\_ \_\_Hole mir doch bitte eine Zeitung aus dem Geschäft um die Ecke\_\_\_\_\_ Christine reagiert abweisend: \_\_Ich habe keine Zeit, Papa! Mein Freund kommt doch gleich\_\_\_\_\_ \_\_ Dann geh du bitte, Melanie andet er sich hoffnungsvoll an seine vierzehnjährige

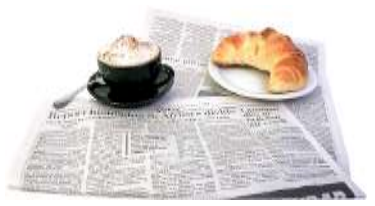

Tochter. \_\_Nein, Papa\_\_\_\_\_ enttäuscht ihn aber auch diese\_ \_ \_\_ich habe da so einen Jungen kennen gelernt, mit dem möchte ich gleich CDs hören\_\_\_\_\_ Verzweifelt ruft Papa nach seiner zehnjährigen Jüngsten: \_\_Tabea, bitte besorge mir doch eine Zeitung aus dem Laden um die Ecke\_\_\_\_\_ \_\_Warum gehst du nicht selbst\_\_\_\_\_ fragt Tabea empört\_\_ \_\_Dann kannst du mir auch gleich eine Packung Zigaretten mitbringen\_\_\_\_\_

In der neuen Schule besichtigen Jan und Dennis zum ersten Mal den Biologieraum, in dem viele Tiere gehalten werden. \_\_Hast du eigentlich die drei sprechenden Meerschweinchen gesehen\_\_\_\_\_ fragt Jan anschließend Dennis. Natürlich habe ich die Meerschweinchen gesehen antwortet Dennis aber die können doch nicht sprechen\_\_\_\_\_\_ \_\_Das dachte ich auch immer\_\_\_\_\_\_ nickt Jan\_\_\_ \_\_aber da standen

drei Meerschweinchen in einer Reihe, und die haben gesprochen\_\_\_\_\_ \_\_Was haben sie denn gesagt\_\_ \_\_will Dennis nun aber wissen. Jan beginnt zu erklären: \_\_Das erste hat gesagt: 'Ich bin das erste von drei Meerschweinchen, hinter mir stehen noch zwei Meerschweinchen.' Das zweite hat gesagt: ,Ich bin das zweite von drei Meerschweinchen, vor und hinter mir steht jeweils noch ein Meerschweinchen.' Und das dritte hat gesagt: 'Ich bin das dritte von drei Meerschweinchen. Vor und hinter mir stehen jeweils noch zwei Meerschweinchen.'\_\_ \_\_Das stimmt doch nicht, Jan\_\_ empört sich Dennis. Jan empört sich mit ihm: \_\_Genau Dennis, das dritte Meerschweinchen hat gelogen\_\_\_\_\_

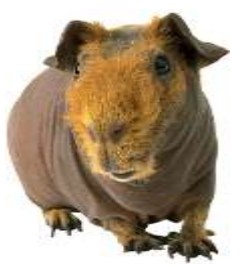

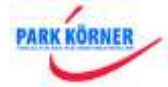

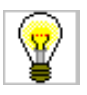

# **Arbeitsblatt 5L: Anführungszeichen**

#### **Übung 2.1**

Setze die fehlenden Satzzeichen (Anführungszeichen, Punkt, Komma, Fragezeichen, Ausrufezeichen) im Zusammenhang mit der wörtlichen Rede ein. Manchmal gibt es mehrere richtige Möglichkeiten.

#### **DIE WITZECKE**

Der vierjährige Andreas betet abends mit seiner Mutter immer ein Vaterunser. **"**Wer der Vater ist, weiß ich ja jetzt**",** sagt er nach mehreren Wochen zu seiner Mutter**. "**Aber wer**",** fragt er dann**, "**ist der böse Amen**?" "**Der böse Amen**?** Sag mir bitte, was du meinst**!",** wundert sich seine Mutter. Andreas antwortet bereitwillig: **"**Na wir beten doch am Schluss immer: Und erlöse uns von dem bösen Amen**!"**

Jörg sitzt wieder einmal gebannt vor dem Fernseher und sieht einen Krimi. **"**Toll, wie der den abgeknallt hat!", ruft er begeistert. Sein Vater ist entsetzt. "Mach den Fernseher aus! Schau dir doch solche Horrorgeschichten nicht an**!",** ermahnt er seinen Sohn. **"**Hast du eine bessere Idee, was ich machen könnte**?",** fragt dieser seinen Vater. **"**Klar, mein Sohn**!** Ich erzähle dir ein Märchen**",** weiß Papi sofort eine Lösung. "Wie Rumpelstilzchen sich in Stücke reißt oder wie Hänsel und Gretel die Hexe im Backofen verbrennen**!"**

**"**Christine, ich bin sehr müde**",** sagt der Vater zu seiner sechzehnjährigen Tochter. **"**Hole mir doch bitte eine Zeitung aus dem Geschäft um die Ecke**!"** Christine reagiert abweisend: **"**Ich habe keine Zeit, Papa**!** Mein Freund kommt doch gleich**!" "**Dann geh du bitte, Melanie**!",** wendet er sich hoffnungsvoll an seine vierzehnjährige Tochter. **"**Nein, Papa**",** enttäuscht ihn aber auch diese, **"**ich habe da so einen Jungen kennen gelernt, mit dem möchte ich gleich CDs hören.**"** Verzweifelt ruft Papa nach seiner zehnjährigen Jüngsten: **"**Tabea, bitte besorge mir doch eine Zeitung aus dem Laden um die Ecke**!" "**Warum gehst du nicht selbst**?",** fragt Tabea empört. **"**Dann kannst du mir auch gleich eine Packung Zigaretten mitbringen**!"**

In der neuen Schule besichtigen Jan und Dennis zum ersten Mal den Biologieraum, in dem viele Tiere gehalten werden. **"**Hast du eigentlich die drei sprechenden Meerschweinchen gesehen**?",** fragt Jan anschließend Dennis. **"**Natürlich habe ich die Meerschweinchen gesehen**",** antwortet Dennis, **"**aber die können doch nicht sprechen**." "**Das dachte ich auch immer**",** nickt Jan, **"**aber da standen drei Meerschweinchen in einer Reihe, und die haben gesprochen.**" "**Was haben sie denn gesagt**?",** will Dennis nun aber wissen. Jan beginnt zu erklären: **"**Das erste hat gesagt: 'Ich bin das erste von drei Meerschweinchen, hinter mir stehen noch zwei Meerschweinchen.' Das zweite hat gesagt: , Ich bin das zweite von drei Meerschweinchen, vor und hinter mir steht jeweils noch ein Meerschweinchen.' Und das dritte hat gesagt: 'Ich bin das dritte von drei Meerschweinchen. Vor und hinter mir stehen jeweils noch zwei Meerschweinchen.'**" "**Das stimmt doch nicht, Jan**!",** empört sich Dennis. Jan empört sich mit ihm: **"**Genau Dennis, das dritte Meerschweinchen hat gelogen**."**

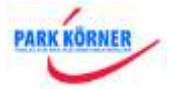

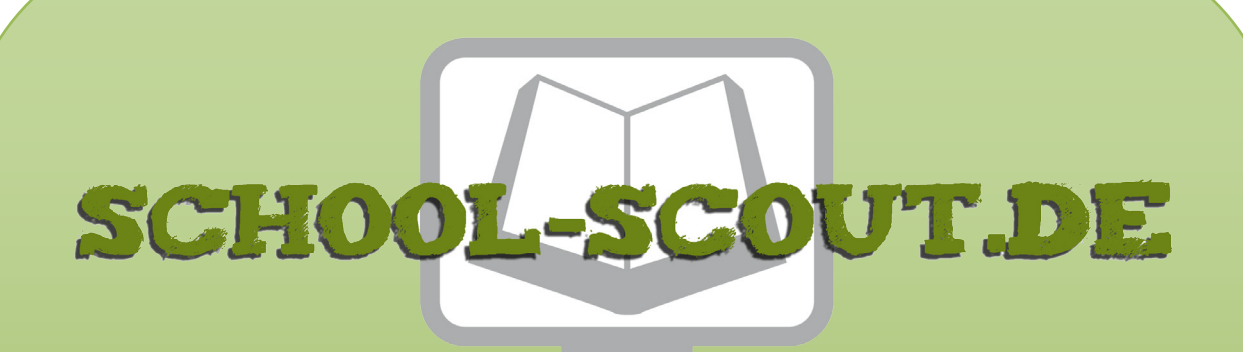

**Unterrichtsmaterialien in digitaler und in gedruckter Form**

# **Auszug aus:**

Zeichensetzung II: Doppelpunkt, Semikolon, Zitate u.a.

**Das komplette Material finden Sie hier:**

[School-Scout.de](http://www.school-scout.de/75160-zeichensetzung-ii-doppelpunkt-semikolon-zitate-u-a)

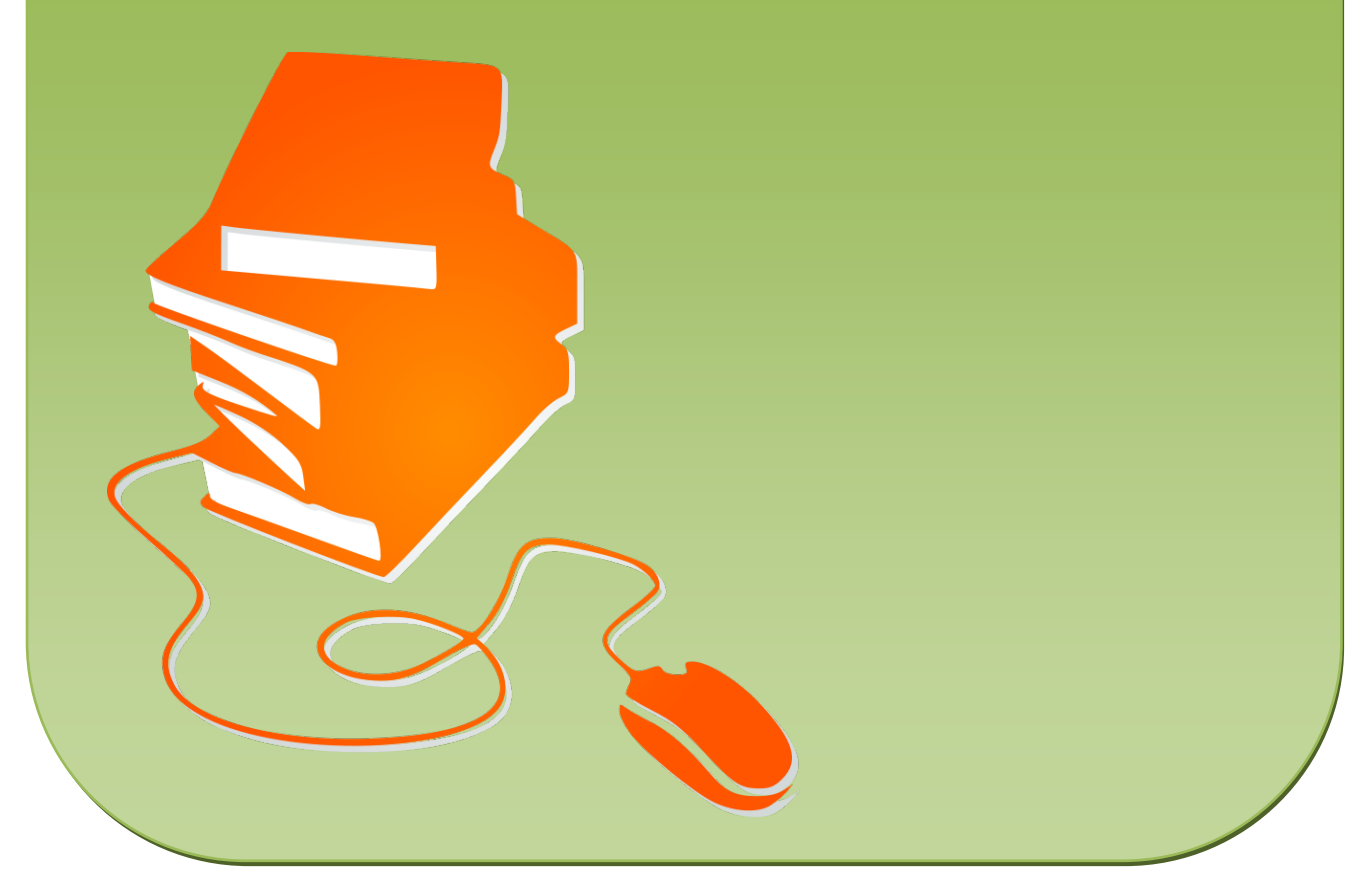

© Copyright school-scout.de / e-learning-academy AG – Urheberrechtshinweis (® erser Material-Vorschau sind Copyright school-scout.de / e-learning-academy AG – Urheberrechtshinweis<br>Iearning-academy AG. Wer diese Vorschause